# **Mapping Java Reactive Streams On Reactive Programming Principle**

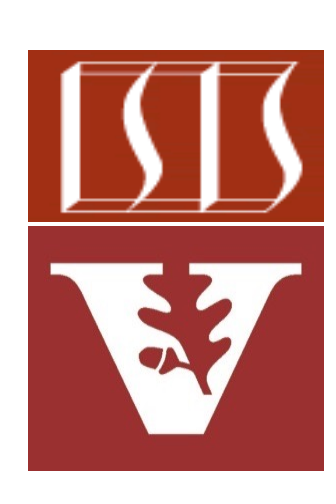

Douglas C. Schmidt d.schmidt@vanderbilt.edu www.dre.vanderbilt.edu/~schmidt

Professor of Computer Science

Institute for Software Integrated Systems

Vanderbilt University Nashville, Tennessee, USA

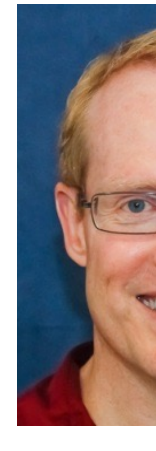

#### Learning Objectives in this Part of the Lesson

- Understand the key benefits & principles underlying the reactive programming paradigm
- Know the Java reactive streams API & popular implementations of this API
- Learn how Java reactive streams maps to key reactive programming principles

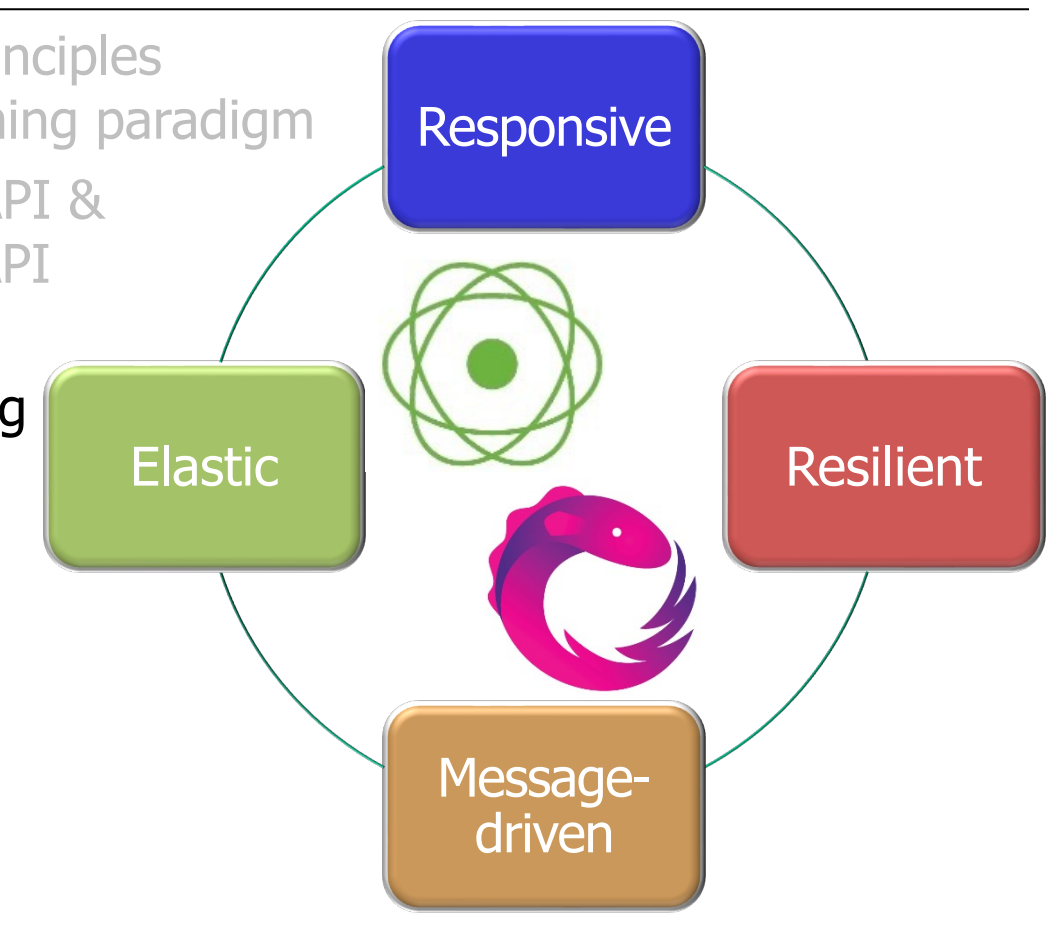

Mapping Reactive Streams to Reactive Programming Principles

Mapping reactive programming principles onto reactive streams features.

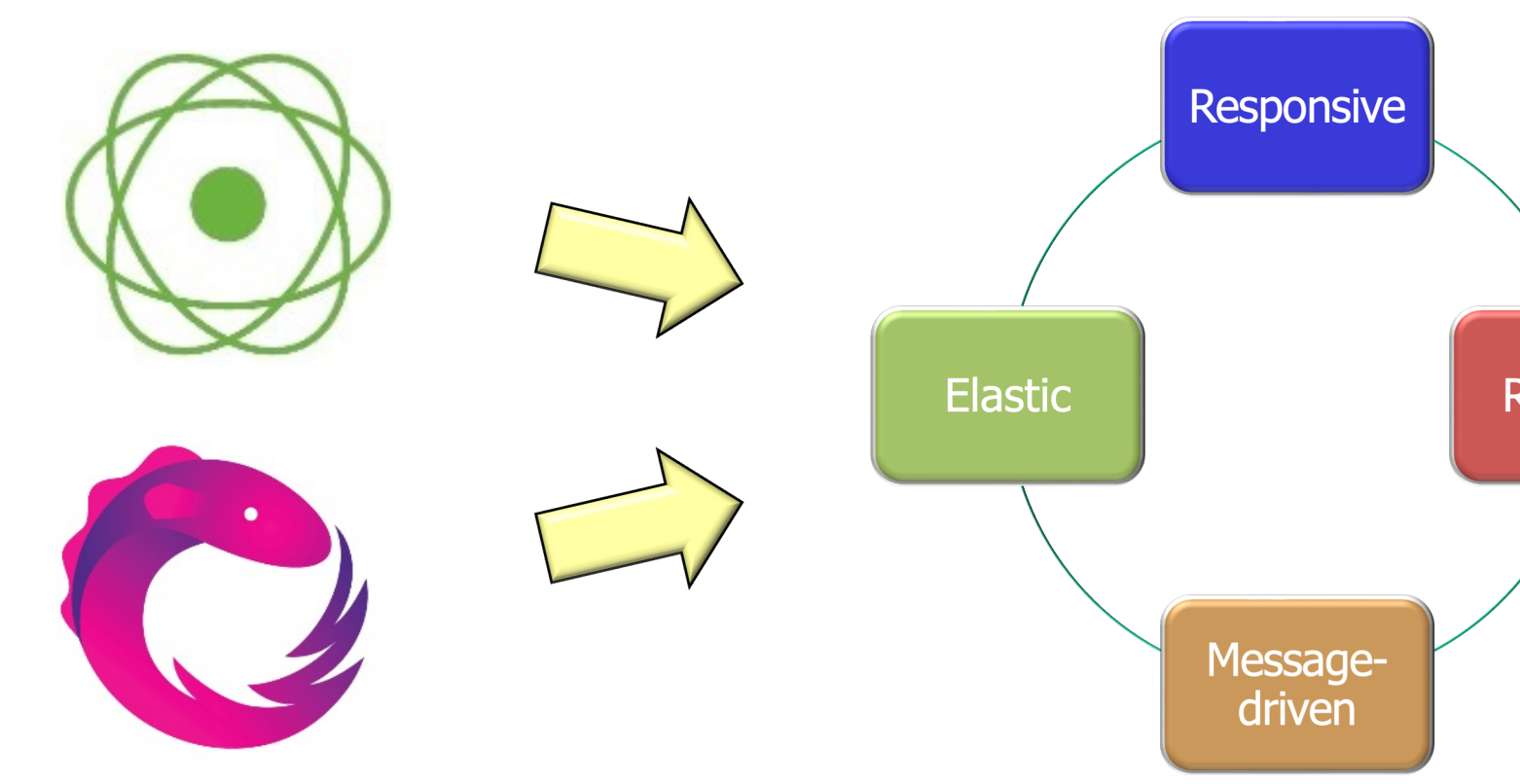

See www.baeldung.com/rx-java, projectreactor.io, & www.reactivema

#### Mapping Reactive [Streams to Reactive Program](https://en.wikipedia.org/wiki/Responsiveness)ming I

• Mapping reactive programming principles onto reactive streams feature

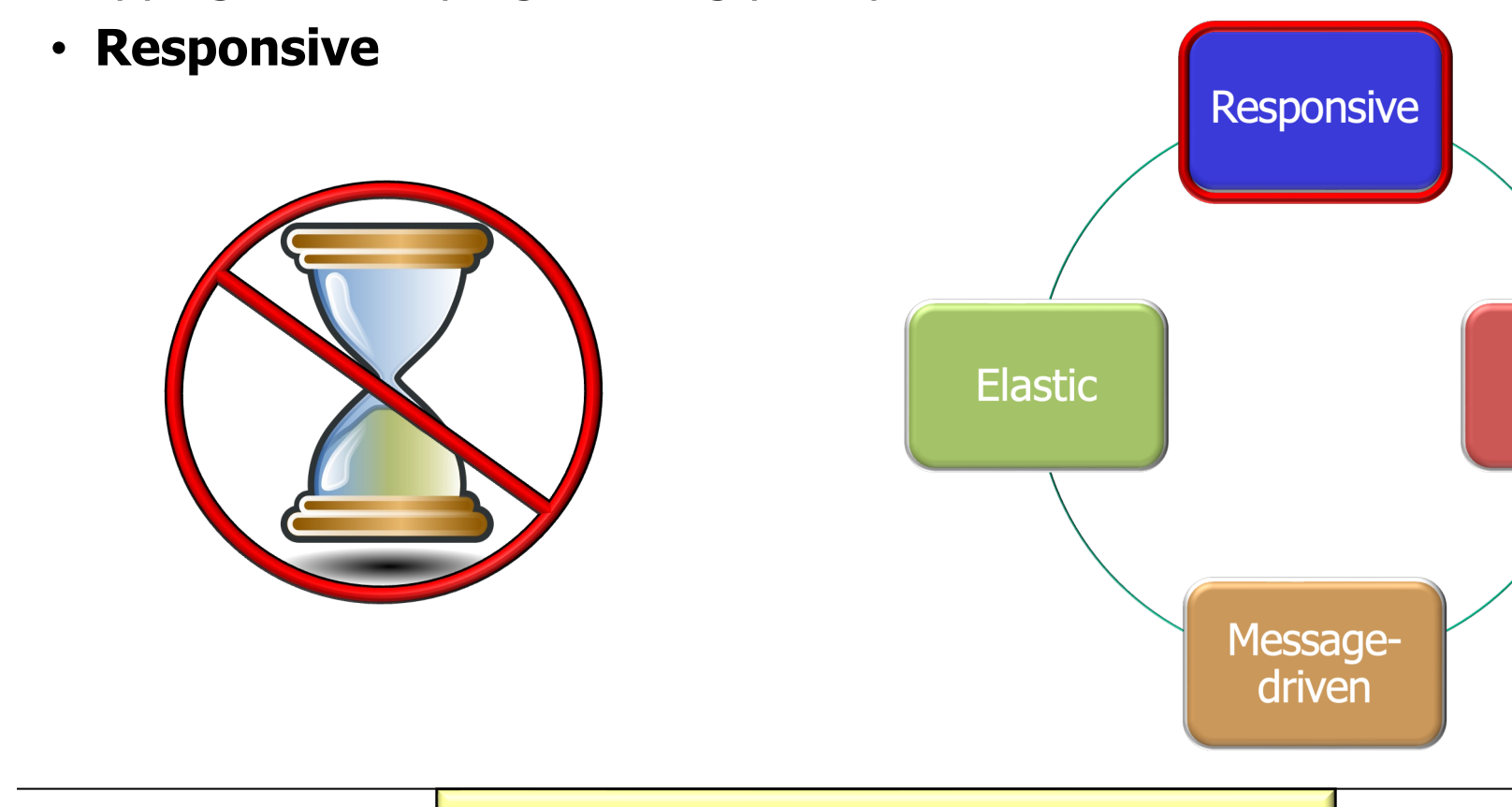

**5** See en.wikipedia.org/wiki/Responsiveness

# Mapping Rea[ctive Streams to Reactive Programming](http://www.nastel.com/10-reasons-your-java-apps-are-slow) I

Mapping reactive programming principles onto reactive streams features, and Mapping

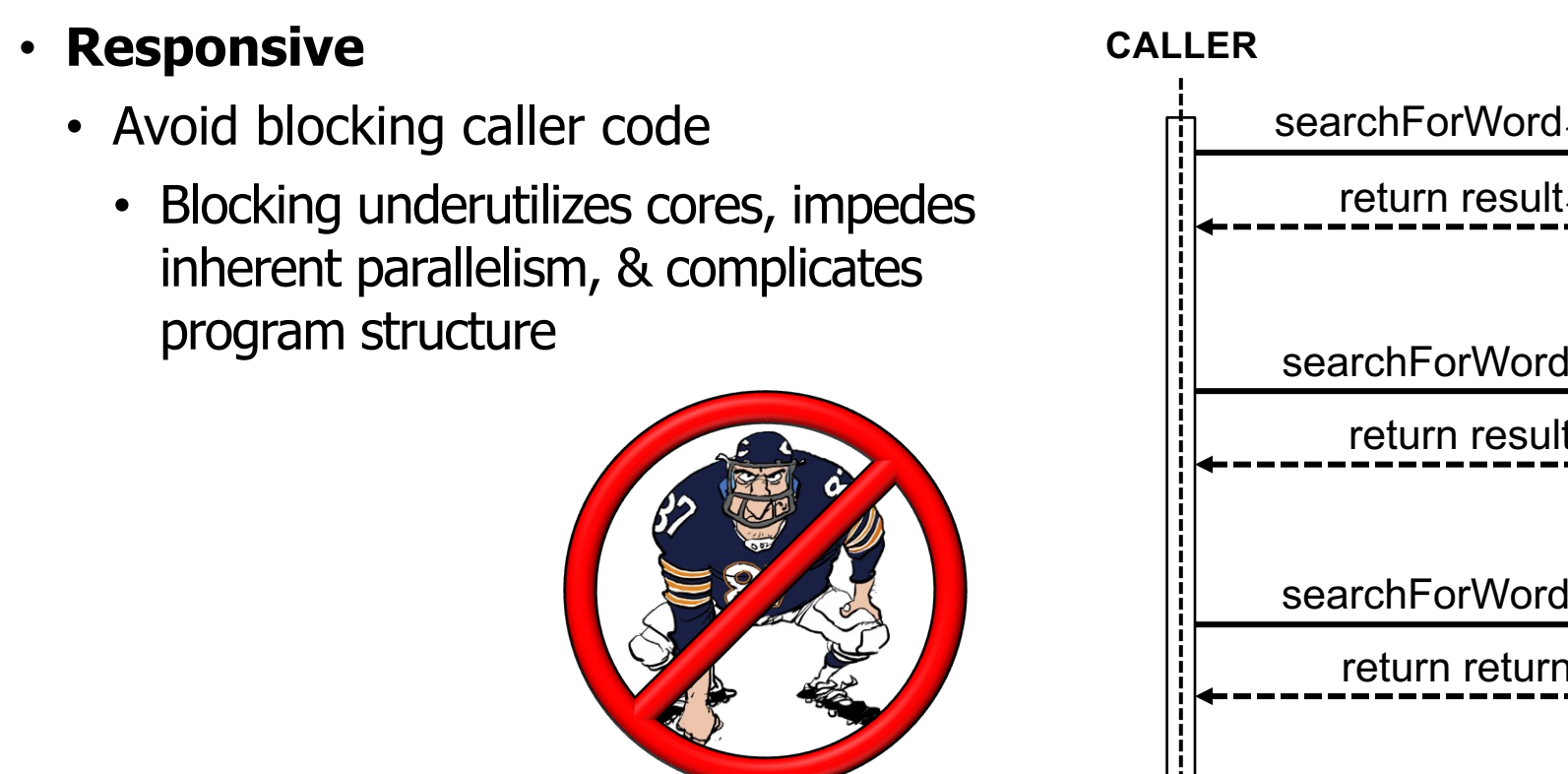

See www.nastel.com/10-reasons-your-java-apps-are-slow

Mapping reactive programming principles onto reactive streams features, and Mapping reactive

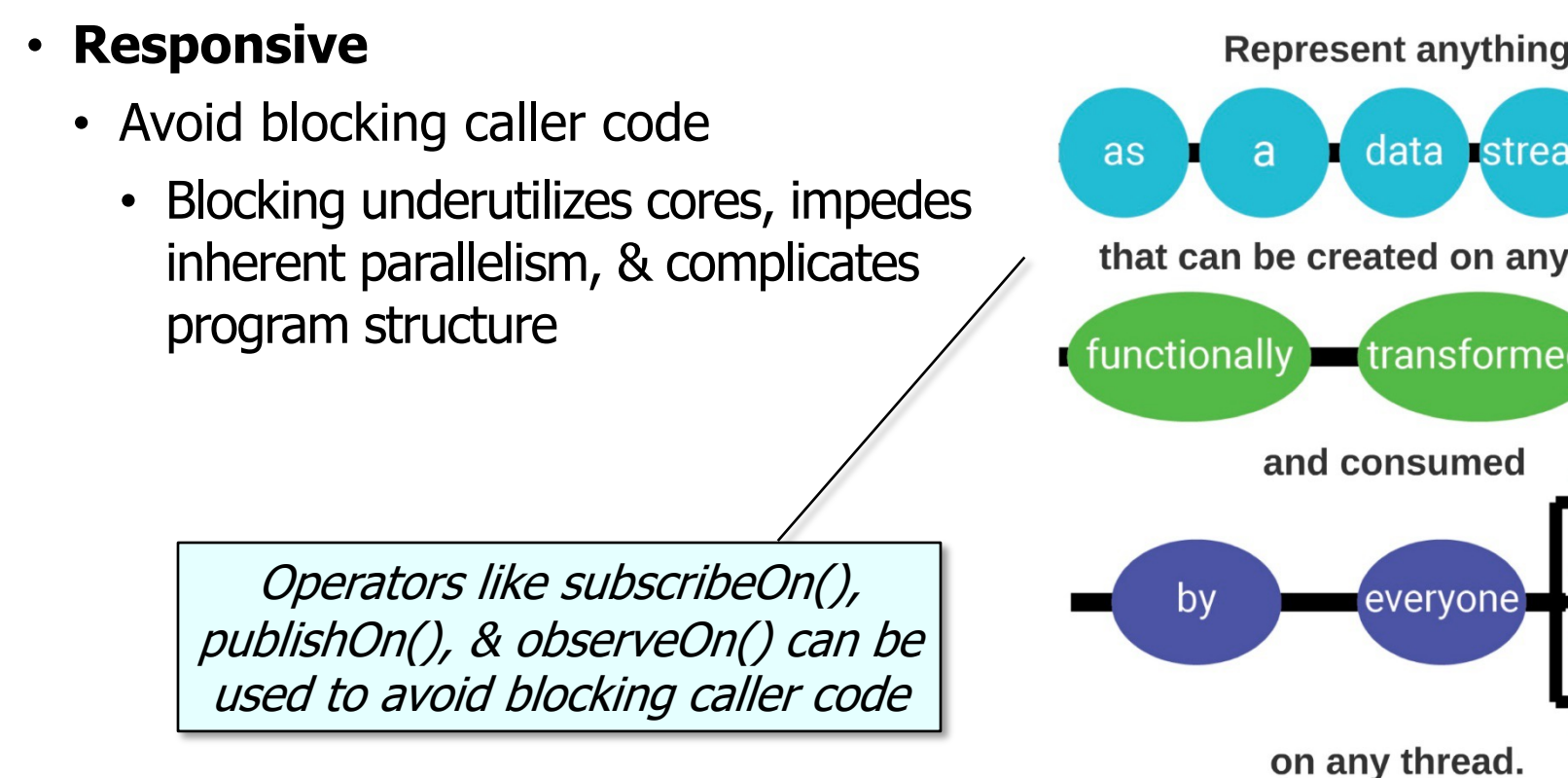

See spring.io/blog/2019/12/13/flight-of-the-flux-3-hopping-threads-and

## Mapping Reactive [Streams to Reactive Program](http://gee.cs.oswego.edu/dl/papers/fj.pdf)ming

- Mapping reactive programming principles onto reactive streams features, and
	- **Responsive**
		- Avoid blocking caller code
		- Avoid changing threads
			- Incurs excessive overhead wrt synchronization, context switching, & memory/cache management

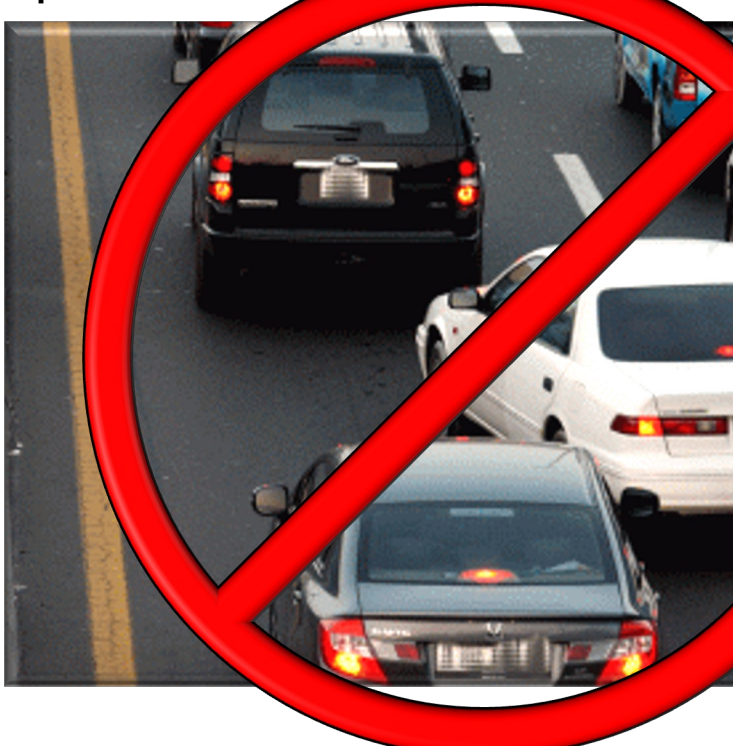

**8** See gee.cs.oswego.edu/dl/papers/fj.pdf

- Mapping reactive programming principles onto reactive streams features, and Mapping
	- **Responsive**
		- Avoid blocking caller code
		- Avoid changing threads
			- Incurs excessive overhead wrt synchronization, context switching, & memory/cache management

Operators like subscribeOn(), publishOn(), & observeOn() provide fine-grained control over mapping events to threads

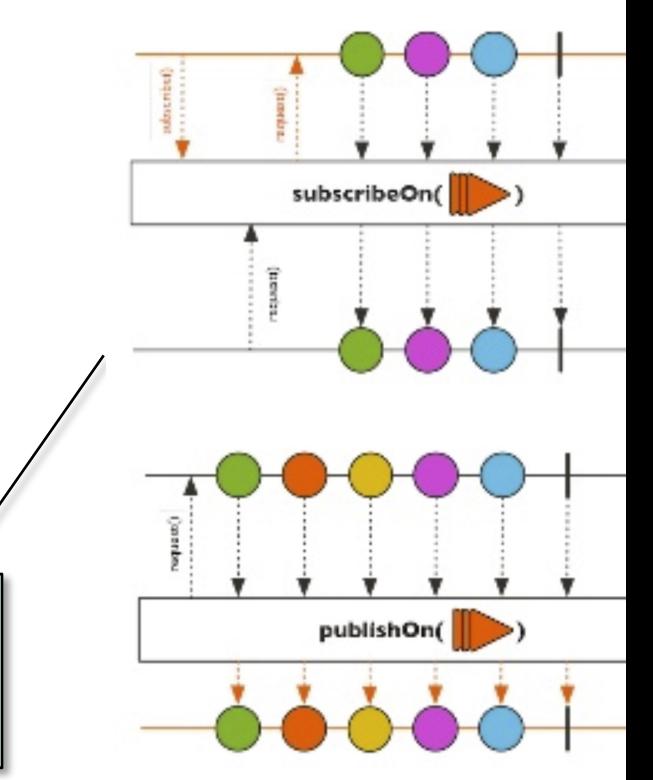

See zoltanaltfatter.com/2018/08/26/subscribeOn-publishOn-in-R

## Mapping Reactiv[e Streams to Reactive Programm](https://en.wikipedia.org/wiki/Resilience_(network))ing I

• Mapping reactive programming principles onto reactive streams feature.

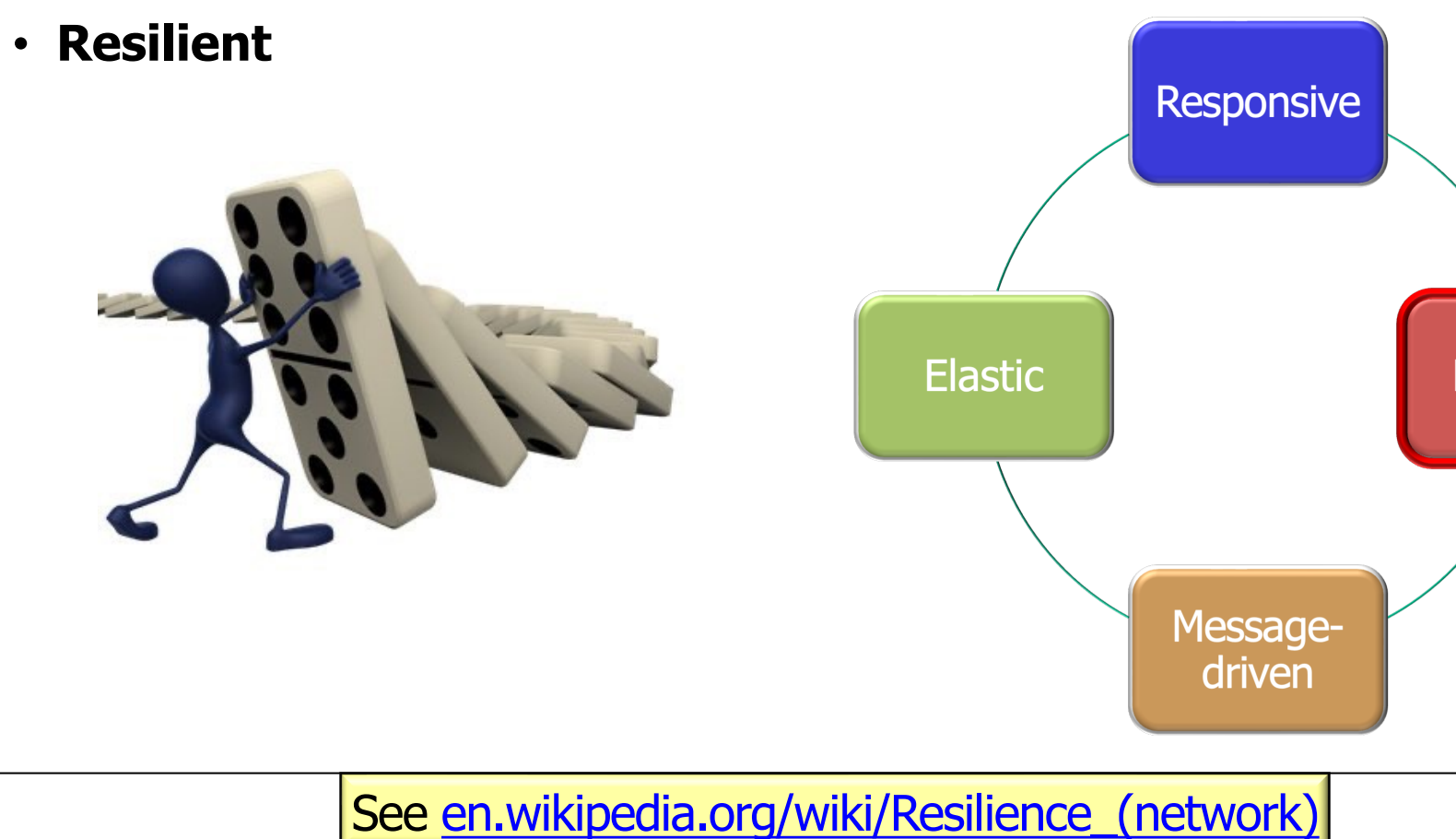

#### Mapping Reactive Streams to Reactive Programming Principles

- Mapping reactive programming principles onto reactive streams features, e.g.
	- **Resilient**
		- Exception methods make more programs resilient to failures

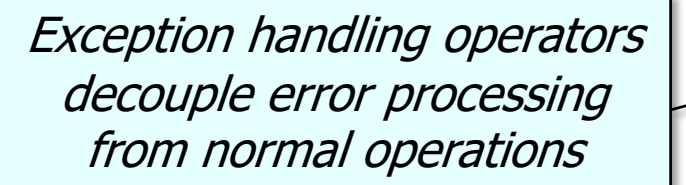

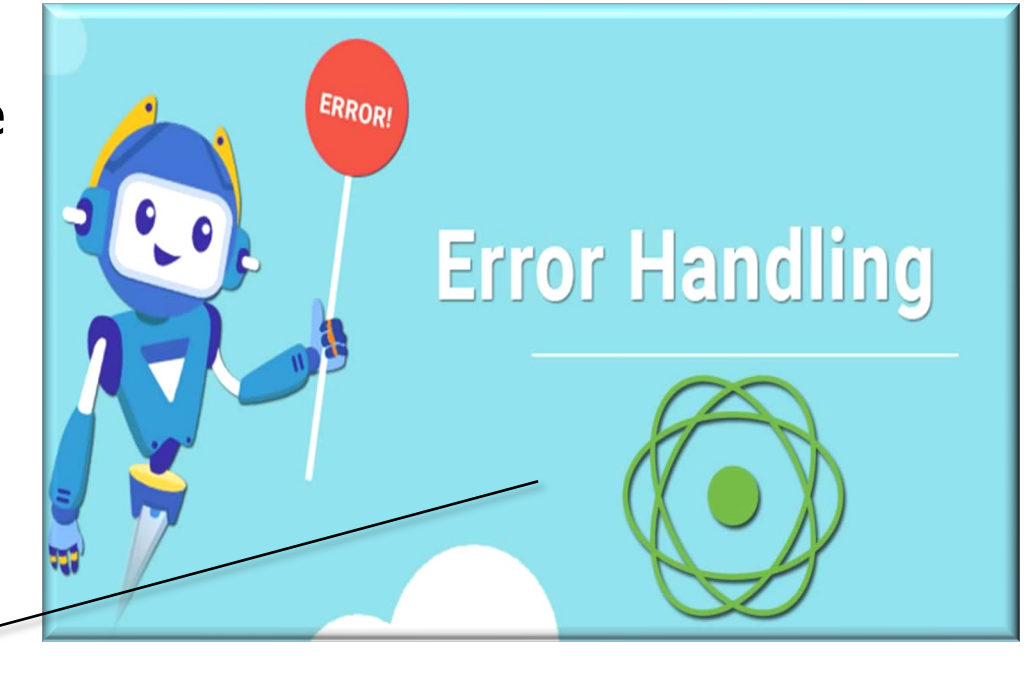

Reactive streams are localized to a single process, not a cluster!

#### Mapping Reactive St[reams to Reactive Progra](https://en.wikipedia.org/wiki/Autoscaling)mming I

Mapping reactive programming principles onto reactive streams features, and Mapping

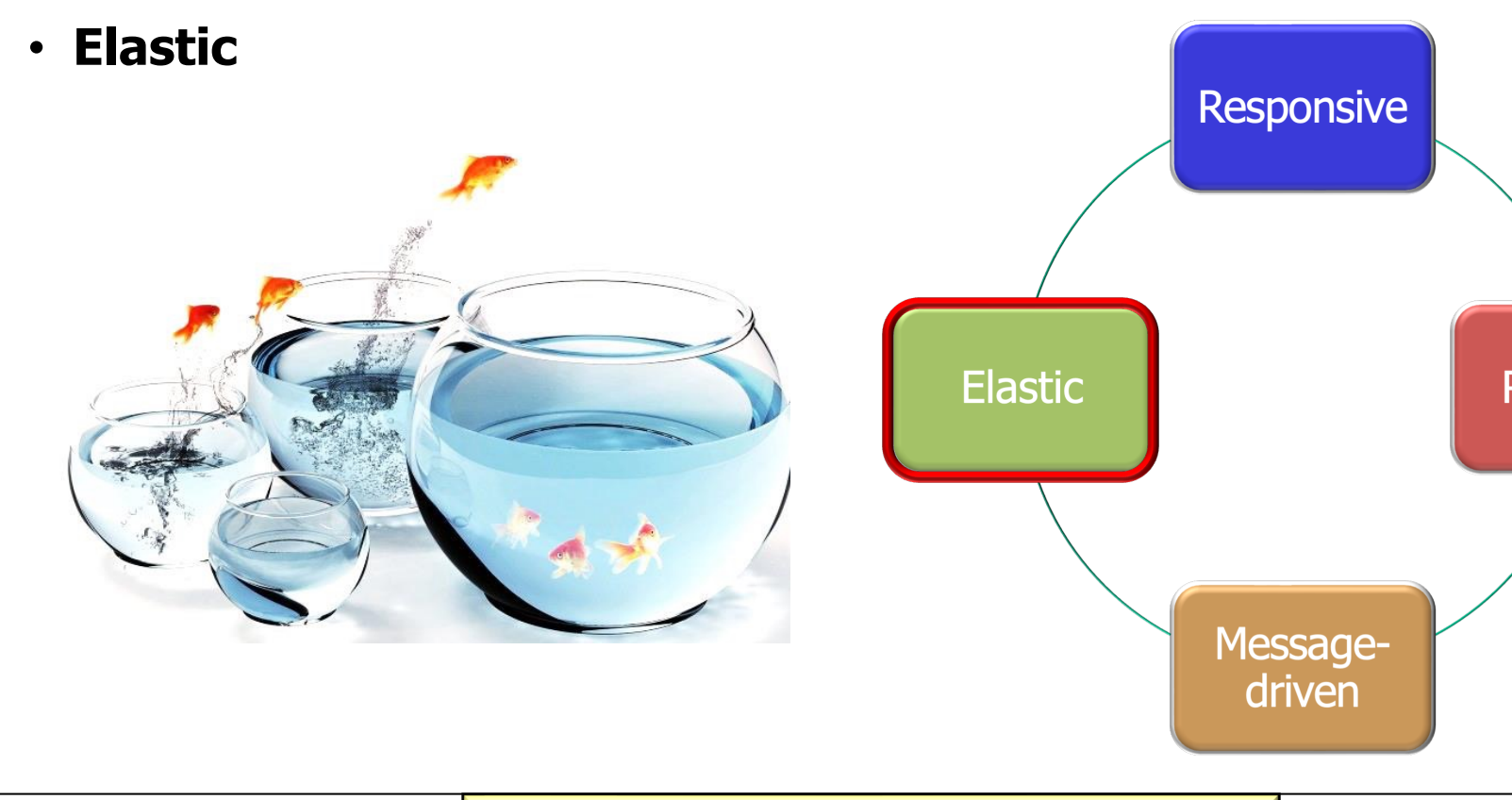

**12** See en.wikipedia.org/wiki/Autoscaling

# Mapping Reactive [Streams to Reactive Program](http://www.baeldung.com/rxjava-schedulers)ming I

- Mapping reactive programming principles onto reactive streams features, and a Mapping
	- **Elastic**
		- Async computations can run scalably in a pool of threads atop a set of cores

RxJava schedulers support many types of threads and/or thread pools

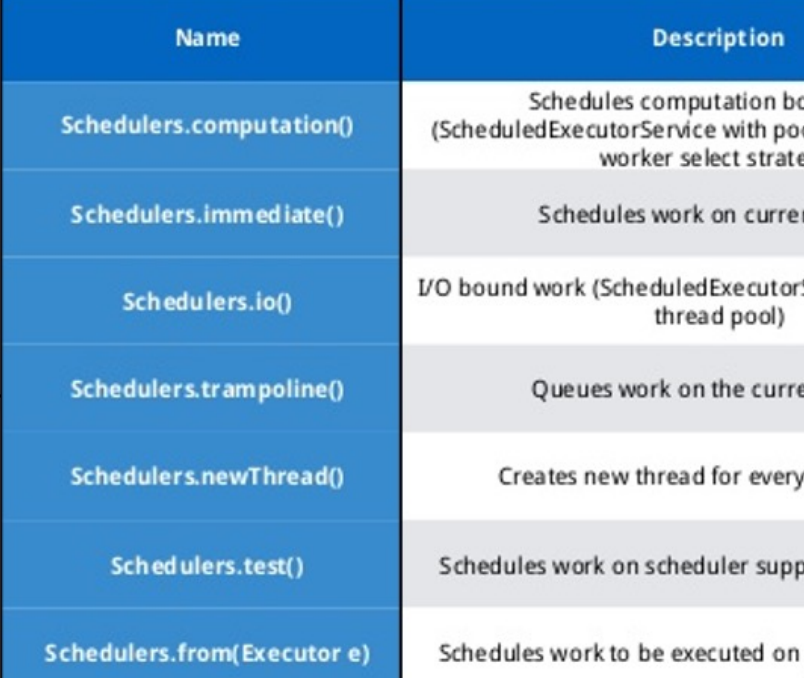

**13** See www.baeldung.com/rxjava-schedulers

- Mapping reactive programming principles onto reactive streams features, and Mapping reactive
	- **Elastic**
		- Async computations can run scalably in a pool of threads atop a set of cores

Reactor, like RxJava, can be considered to be concurrency-ag it does not enforce a concurrency model. Rather, it leaves you, command. However, that does not prevent the library from helpi concurrency.

Obtaining a Flux or a Mono does not necessarily mean that it ru dedicated Thread. Instead, most operators continue working in which the previous operator executed. Unless specified, the top (the source) itself runs on the Thread in which the subscribe( The following example runs a Mono in a new thread:

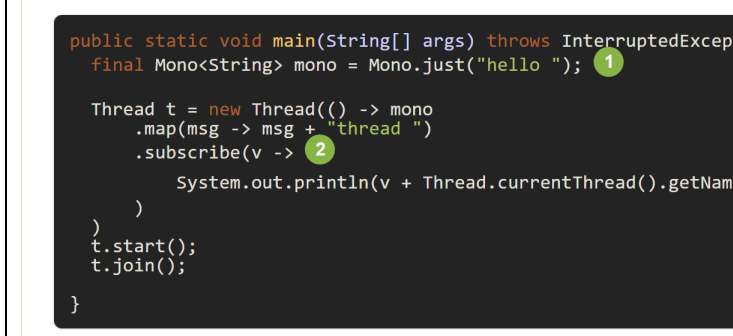

See projectreactor.io/docs/core/release/reference/#scheduler

Project Reactor's schedulers also support threads and/or thread pools

- Mapping reactive programming principles onto reactive streams features, and Mapping
	- **Message-driven**

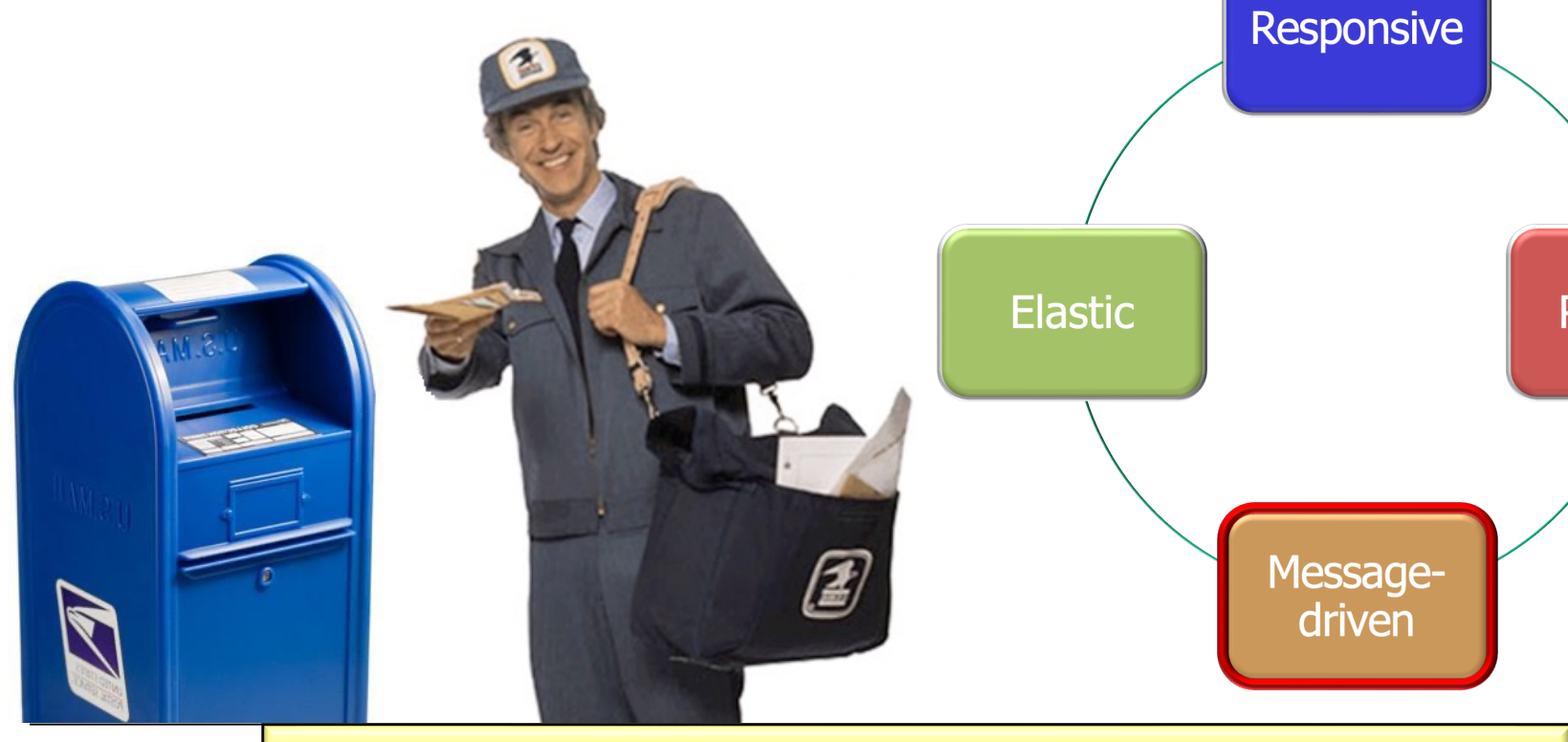

**15** See en.wikipedia.org/wiki/Message-oriented\_middleware

## Mapping Reactive [Streams to Reactive Program](https://en.wikipedia.org/wiki/Work_stealing)ming I

Mapping reactive programming principles onto reactive streams features, and Mapping

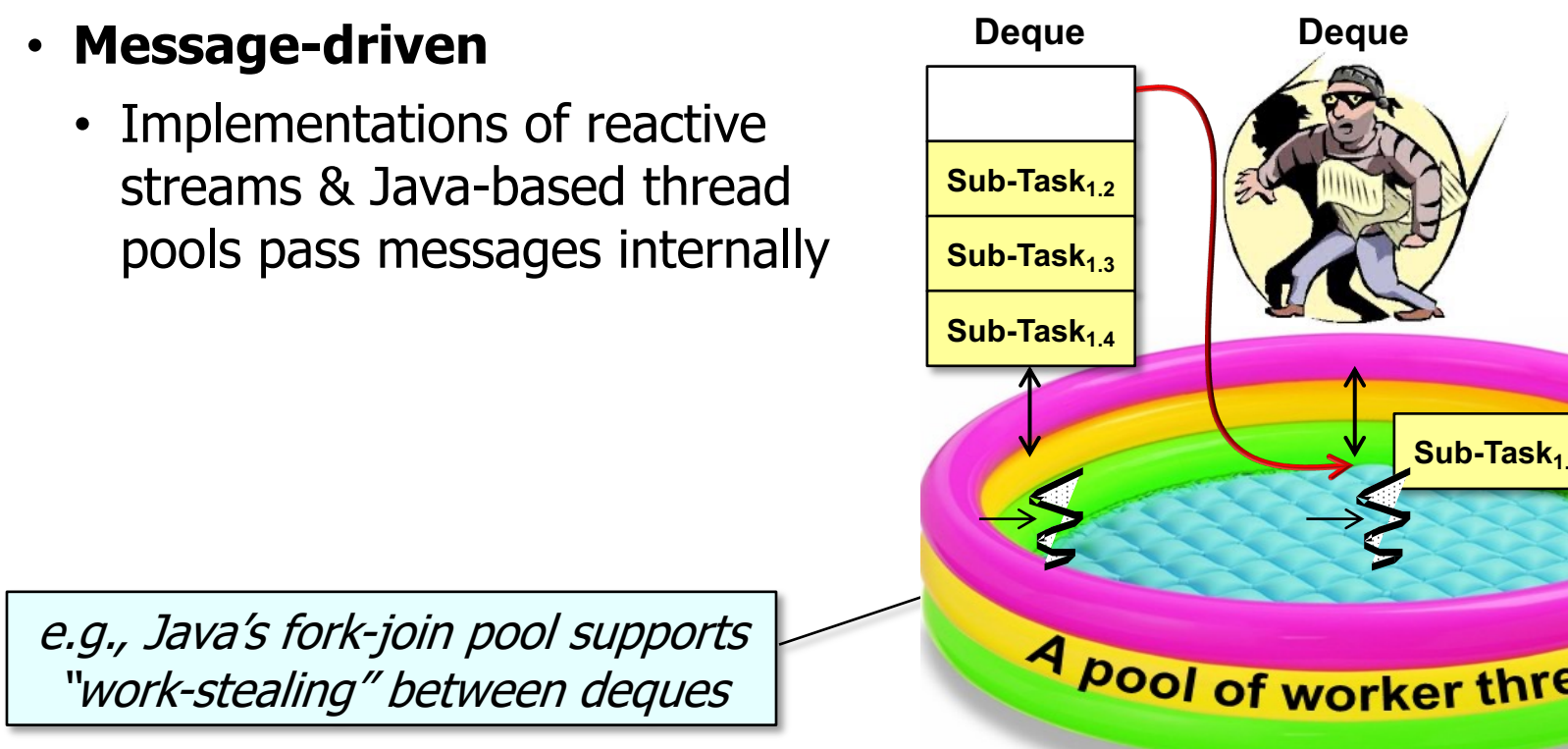

See en.wikipedia.org/wiki/Work\_stealing

End of Mapping Java Reactive Streams onto Reactive Programming Principles